## Entrega 3

## Programa

```
1 \quad \dots2 t = linspace (-1,1,300);
 3 err1 = [\bar{]};4 \text{ err } 2 = [];
  5 \text{ err } 3 = [];<br>
6 \text{ for } n = 10:5:307 x = 1inspace (-1, 1, n+1);
  8 y = f(x);
  9 % f- P_n
10 pi1 = polyfit(x, y, n);11 dif1 = f(t)-polyval(pi1,t);<br>12 err1 = [err1, norm(dif1, Inf
        err1 = [err1, norm(dif1, Inf)];13 % f-S_n14 pi 2 = splitne(x, y);15 d i f 2 = f(t)-ppval(pi2,t);
16 err2 = [err2, norm(dif2, Inf)];<br>17 % f-0 n
        % f-Q_n18 xq = -\cos (( (2*[0:n]+1)*pi/(2*n+2) );19 yq = f(xq);
20 pi 3 = polyfit(xq, yq, n);21 dif3 = f(t)-polyval(pi3,t);
22 \text{err } 3 = [\text{err } 3 , \text{ norm} (\text{dif } 3 , \text{Inf})];<br>
23 \text{if } n == 10if n == 1024 figure (1)25 plet(x, 0*x, 'o', t, diff1)<br>26 figure(2)figure (2)27 plot (xq, 0 * xq, 'o', t, diff3)<br>28 end
28 end<br>29 end
    end
30
31 \text{disp}(\text{err1}); \text{disp}(\text{err2}); \text{disp}(\text{err3});\frac{32}{33}v.<br>33 % Sea h(x) la función 25x^2/(1+25x^2) en los modelos 3 y 4<br>34 % y su negativa en el resto. Se cumple f(x) = x/m + h(x)
     \frac{2}{3} y su negativa en el resto. Se cumple f(x) = x/m + h(x)35 % con m=1,2,1,2,3. respectivamente en los modelos 1-5.<br>36 % Por tanto, Q_7(x)=x/m+R_7(x) y Q_6^*(x)=x/m+R_6^*(x)<br>37 % donde R_7 y R_6^* son los pol. de interpolación de h.
38 % Se tiene R_n(x)=R_n(-x) porque h es par y los nodos<br>39 % son simétricos (úsese por ejemplo L_j(-t)=L_{n-j}(t)).
40 % Entonces R_7 tiene a lo más grado 6 y se sigue R_7=R_6^*<br>41 % (R_6^* es de grado 6) de donde Q_7=Q_6^*.
```
Los puntos suspensivos de la primera línea se reemplazarán, dependiendo del modelo por:

> $f = \mathcal{Q}(x)$   $(25*x.^{^\sim}3 - 25*x.^{^\sim}2 + x)$ . $/(1+25*x.^{^\sim}2)$ ; % Modelo 1  $f = \mathcal{Q}(x)$   $(25*x.^{^\sim}3-50*x.^{^\sim}2+x)$ . $/(2+50*x.^{^\sim}2)$ ; % Modelo 2  $f = \mathcal{Q}(x)$   $(25*x.^{^\sim}3+25*x.^{^\sim}2+x)$ . $/(1+25*x.^{^\sim}2)$ ; % Modelo 3  $f = \mathbb{Q}(x)$   $(25*x.^3+50*x.^2+x)$  .  $(2+50*x.^2)$ ; % Modelo 4 f =  $@( x )$   $( 25*x.^3-75*x.^2+x )$ . $/(3+75*x.^2)$ ; % Modelo 5

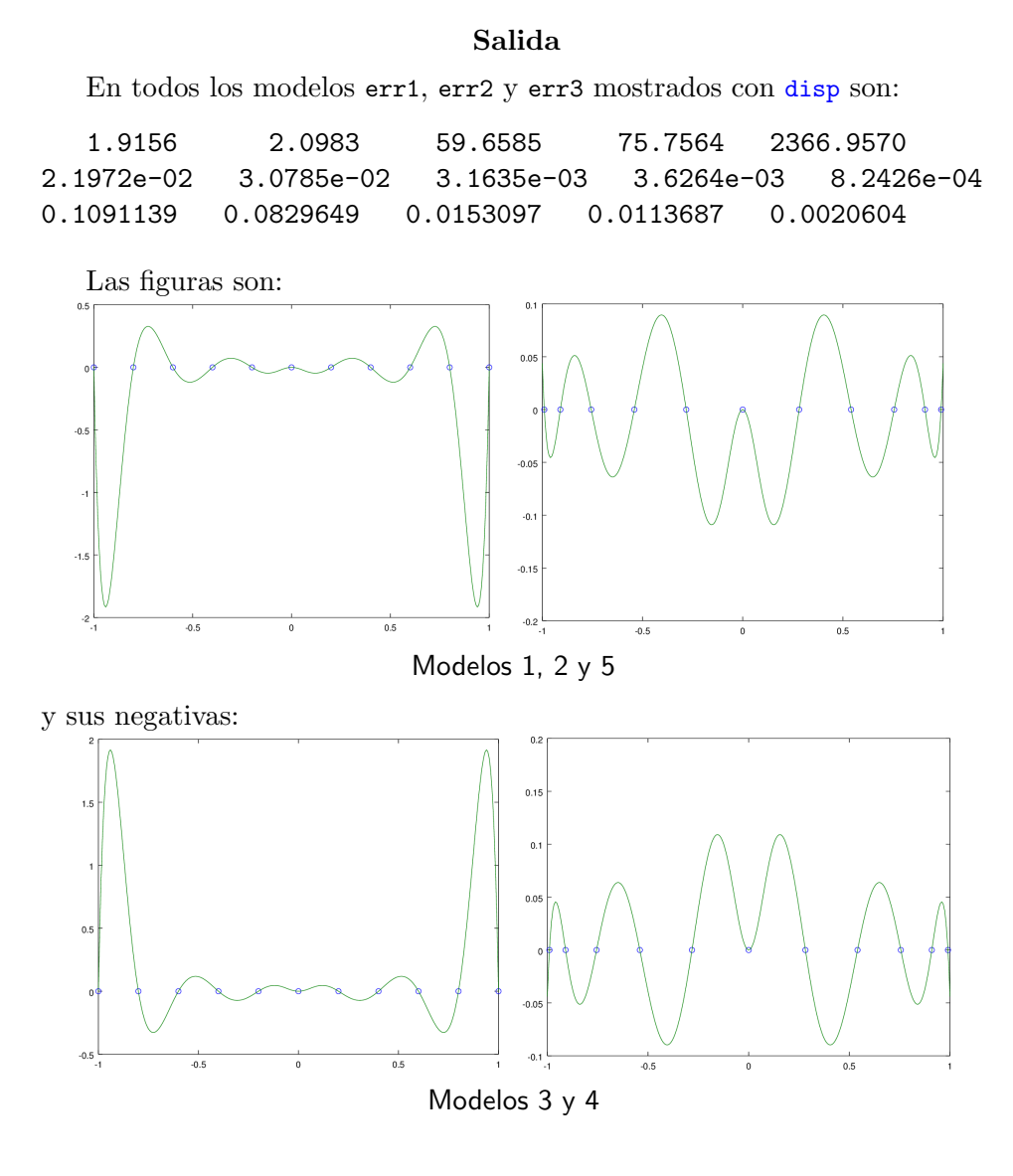

2